## Subject: Thread Struktur einstellbar? Posted by [deflator](https://www.alopezie.de/foren/transplant/index.php?t=usrinfo&id=7246) on Fri, 26 Jun 2015 14:43:41 GMT [View Forum Message](https://www.alopezie.de/foren/transplant/index.php?t=rview&th=8780&goto=104485#msg_104485) <> [Reply to Message](https://www.alopezie.de/foren/transplant/index.php?t=post&reply_to=104485)

Hallo!

Gibt es eine Möglichkeit, die Antworten auf ein einzelnes Thema so wie in ander Foren üblich, anzuzeigen? Oder muß man jede einzelne Antwort einzeln öffnen? Ich habe bislang keine Einstellungsmöglichkeit gefunden bzw. eine falsche Einstellung meines Browsers. Bin für jede Antwort dankbar!

Gruß Tim

Subject: Aw: Thread Struktur einstellbar? Posted by [Mona](https://www.alopezie.de/foren/transplant/index.php?t=usrinfo&id=694) on Fri, 26 Jun 2015 16:05:09 GMT [View Forum Message](https://www.alopezie.de/foren/transplant/index.php?t=rview&th=8780&goto=104486#msg_104486) <> [Reply to Message](https://www.alopezie.de/foren/transplant/index.php?t=post&reply_to=104486)

Ich schaue "Flach", darum steht dort oben "Baum", aber umgekehrt gehts natürlich auch.

Außerdem kannst du die Ansicht als persönlich gewünschte generelle Einstellung über dein Profil -> Einstellungen festlegen (ganz unten).

## File Attachments 1) [Flach - Ansicht einstellen.png,](https://www.alopezie.de/foren/transplant/index.php?t=getfile&id=24468) downloaded 311 times

Page 1 of 2 ---- Generated from [Haartransplantation Forum](https://www.alopezie.de/foren/transplant/index.php)

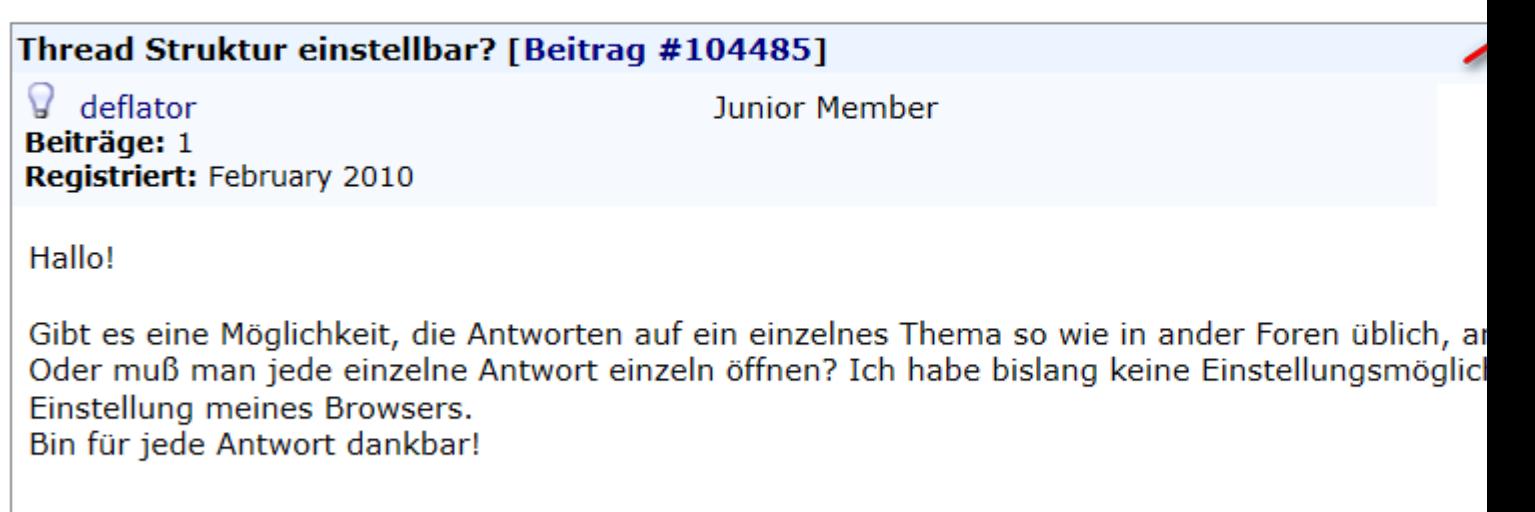

**Gruß** Tim

Subject: Aw: Thread Struktur einstellbar? Posted by [deflator](https://www.alopezie.de/foren/transplant/index.php?t=usrinfo&id=7246) on Mon, 06 Jul 2015 21:58:31 GMT [View Forum Message](https://www.alopezie.de/foren/transplant/index.php?t=rview&th=8780&goto=104838#msg_104838) <> [Reply to Message](https://www.alopezie.de/foren/transplant/index.php?t=post&reply_to=104838)

Danke! Die Lösung liegt so nah